Naudojimosi Centrine viešųjų pirkimų informacine sistema taisyklių 1 priedas

## **Programinės įrangos, reikalingos Kainos ar vertės pasiūlymui šifruoti, diegimo instrukcija**

Programinė įranga yra prieinama interneto svetainėje. Skyriuje "Nuorodos" reikia pasirinkti "Kitos nuorodos" ir "Šifravimo priemonių aprašas". Svetainėje paspaudus nuorodą ir prisijungus prie programos gamintojo interneto svetainės, reikia atlikti šiuos veiksmus:

1. Spausti "Download" (visuomet atsisiųskite naujausią oficialią versiją)

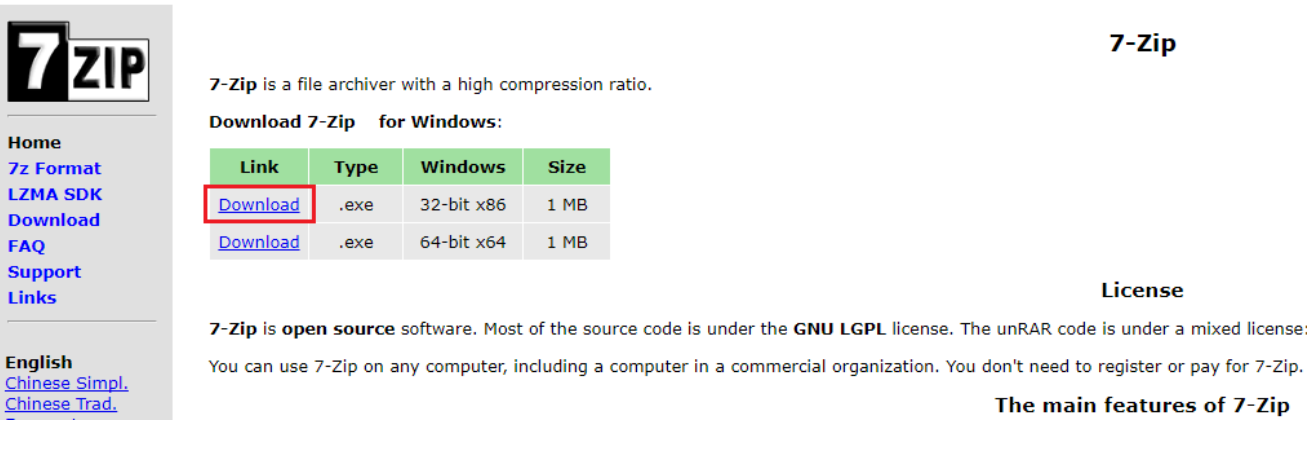

2. Spausti "Run"

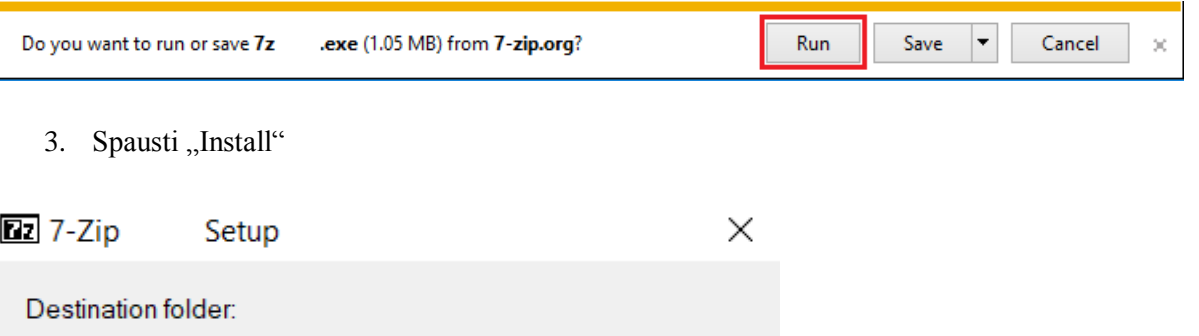

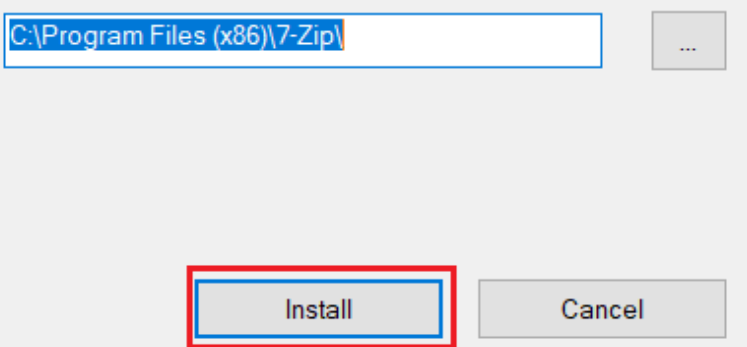

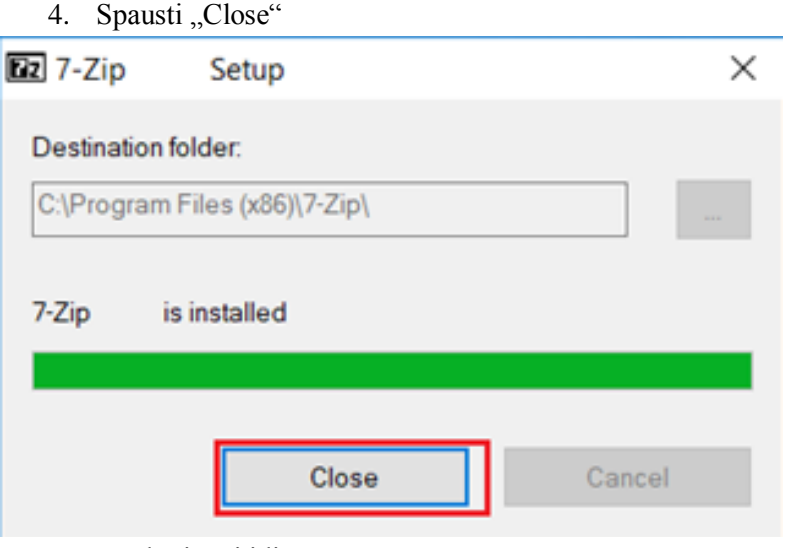

Programa sėkmingai įdiegta.